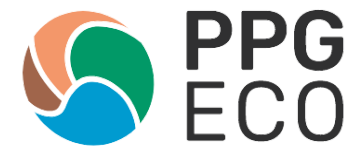

# **MANUAL PARA UTILIZAÇÃO DOS RECURSOS PROEX/CAPES**

Este manual foi elaborado com o objetivo de tirar dúvidas de discentes e docentes sobre como solicitar e utilizar os recursos PROEX/CAPES do PPGECO, bem como a preparação adequada da documentação. Leiam atentamente as instruções descritas abaixo.

# **PASSO A PASSO PARA SOLICITAR OS RECURSOS**

1. Enviar o formulário de solicitação prévia de recurso (Anexo 1) preenchido **ANTES DA REALIZAÇÃO DA DESPESA** para o e-mail [eco.ufrn@gmail.com](mailto:eco.ufrn@gmail.com) (secretaria do PPGECO) com cópia para fulvio.freire@ufrn.br (coordenação). O **assunto do e-mail** deve ser "**FORMULÁRIO DE SOLICITAÇÃO PRÉVIA DE RECURSO PROEX**". Esse passo é importante para documentar a despesa e dimensionar se tem dinheiro suficiente para o ressarcimento;

2. Realizar a despesa solicitada **após** o recebimento do e-mail de concordância da comissão de gestão do recurso. A Comissão de gestão irá retornar em até 15 dias úteis;

3. Após a realização da despesa, enviar a documentação completa de acordo com o tipo de solicitação (ver detalhamento abaixo). **A documentação deve seguir criteriosamente as recomendações abaixo, caso contrário, não será possível realizar o ressarcimento da despesa**. A documentação deverá ser entregue, primeiramente, no formato digital e deverá ser enviada para o e-mail [eco.ufrn@gmail.com](mailto:eco.ufrn@gmail.com) (secretaria do PPGECO) com cópia para fulvio.freire@ufrn.br (coordenação). O assunto do e-mail deverá ser **"DOCUMENTAÇÃO PARA RESSARCIMENTO**";

4. Caso toda a documentação esteja correta, o(a) solicitante deverá **entregar os documentos originais na secretaria do PPGECO** para incluir a assinatura do(a) coordenador(a) no *Recibo - MODELO A* (anexo 2 para "Auxílio Diário" ou anexo 3 para "Reembolso"). Caso contrário, a documentação retorna para reformulação;

5. Após a entrega da documentação correta por e-mail e na secretaria, é realizado um depósito na conta do(a) solicitante ou a coordenação entregará o cheque ao discente ou docente, o qual, por sua vez, **deverá entregar o comprovante do depósito original na secretaria do PPGECO**. Os depósitos serão realizados uma vez por mês, sempre no final de cada mês;

Qualquer dúvida em relação a esta solicitação, deverá ser encaminhada por e-mail para a coordenação (fulvio.freire@ufrn.br).

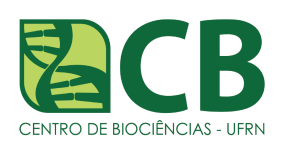

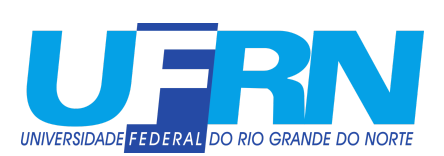

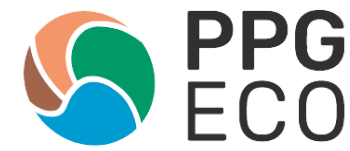

### **COMO UTILIZAR OS RECURSOS E PREPARAR A DOCUMENTAÇÃO**

Os gastos referentes às atividades acadêmicas de discentes e docentes poderão ser restituídos através de **AUXÍLIO DIÁRIO (AD)** ou **REEMBOLSO**, desde que comprovados por notas fiscais específicas, como explicado abaixo.

# **AUXÍLIO DIÁRIO (AD)**

O Auxílio Diário (AD) serve para custear a participação de discentes e docentes em atividades acadêmicas ou científicas relacionadas ao PPGECO, que envolvam viagens de curta duração no país (Portaria CAPES nº 132 de 18 de agosto de 2016).

Este Auxílio Diário (AD) poderá restituir custos de deslocamento em ônibus interestadual, intermunicipal, alimentação, hospedagem, aluguel de carro ou combustível em trabalhos de campo ou viagens (finalidade científico-acadêmica).

O Auxílio Diário, quando pago, será sempre em valores múltiplos de R\$320,00 (não pode haver meio AD). É importante destacar que o AD deverá ser solicitado somente quando não for possível comprovar a despesa na forma de reembolso e quando tiver deslocamento de curta duração.

**IMPORTANTE**: o número de AD não pode exceder o número de dias de afastamento para a atividade desempenhada e nem o teto máximo (4 AD = R\$ 1.280,00) por vez.

Ao requisitar Auxílio Diário (AD), tenha (em formato eletrônico, em um único arquivo no formato de PDF e entregue os originais de uma só vez na Secretaria):

1. O *Recibo - MODELO A* (anexo 2) preenchido e **assinado de punho** pelo prestador de serviço (docente ou discente requisitante), pelas testemunhas e pela Coordenação. Não pode ser incluída a assinatura digital nesse documento. O local para assinatura do Beneficiário é reservado para assinatura do(a) coordenador(a). O Recibo MODELO A está disponível na aba "Documentos" da página do PPGECO (https://sigaa.ufrn.br/sigaa/public/programa/apresentacao.jsf?lc=pt\_BR&id=484[6\)](http://www.posgraduacao.ufrn.br/ppgecol)) e na página da Capes ([http://www.capes.gov.br/bolsas/auxilios-a-pesquisa\)](http://www.capes.gov.br/bolsas/auxilios-a-pesquisa));

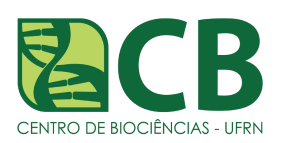

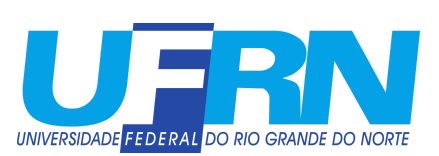

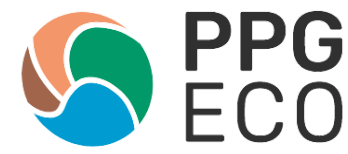

2. Um documento PDF com todas as notas fiscais/recibos escaneadas/xerocadas e ordenadas por dia. Junte à eles (preferencialmente colado) os originais ao lado, de forma que ambos sejam claramente vistos e identificados;

3. Em um **ÚNICO DOCUMENTO PDF**, coloque juntos os 3 (três) orçamentos daqueles gastos para os quais é possível obtê-los. O primeiro orçamento é aquele que você escolheu (de menor custo e para o qual terá apresentado também a **nota fiscal com o valor gasto**). Tudo o que for possível vir com 3 (três) orçamentos, deverá vir. Por exemplo, se você tiver gasto com hospedagem, precisa apresentar 3 (três) orçamentos com o preço de diferentes locais de mesmo padrão onde você poderia se hospedar.

Há casos isentos dos 3 (três) orçamentos como gastos para os quais não é possível de fato orçar custos, como custos com alimentação, transporte e combustível.

**IMPORTANTE:** Ainda que estes gastos estejam isentos do orçamento, é necessário SIM emitir a nota fiscal sempre. Especificamente, no caso de custos de alimentação, transporte e combustível, é permitido cupom fiscal, caso não seja possível emitir nota fiscal.

NOTAS FISCAIS DOS GASTOS QUE FOREM JUSTIFICAR **O AUXÍLIO DIÁRIO** DEVEM ESTAR NO NOME DO(A) **ALUNO(A)/PROEX-CAPES**, QUE RECEBE O AUXÍLIO FINANCEIRO E NO ENDEREÇO DA UFRN. Isto inclui nota fiscal do local onde você tenha se hospedado em viagens para campo ou congresso, notas de gastos com alimentação, notas de transporte, ou de combustível.

**IMPORTANTE:** Não pode haver Auxílio Diário (AD)/Reembolso para transporte local (municipal).

A restituição por Auxílio Diário (AD) estará condicionada às notas/recibos apresentados. As notas não precisam ser no valor exato do Auxílio Diário (AD) requisitado, mas **devem justificar no mínimo 70% do gasto**.

### **REEMBOLSO**

O Reembolso pode custear gastos com taxa de inscrição de cursos ou congressos nacional ou internacional, com a aquisição de passagem aérea, compra de reagentes, de conserto de aparelhos de laboratório, de análises químicas, material de consumo para realização de experimentos ou campo, revisão de inglês para publicação A, etc.

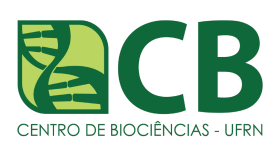

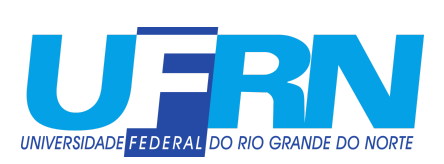

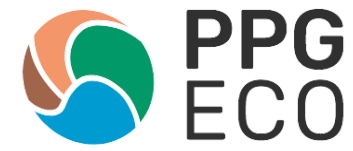

Excetuando-se as taxas de inscrição (curso ou congresso), todos os demais itens para Reembolso **devem vir acompanhados de 3 (três) orçamentos fornecidos por empresas**.

**Não é válido orçamentos obtidos através de sites**. Os orçamentos devem ser fornecidos por empresas e devem estar no nome da pessoa que está solicitando o reembolso, no caso do(a) discente ou do(a) docente.

Ao requisitar o Reembolso tenha (em formato eletrônico, em um único arquivo no formato de PDF e entregue todos os originais de uma só vez à Secretaria)

1. Em formato eletrônico, o *Recibo - MODELO A* (anexo 3) preenchido e **assinado de punho** pelo prestador de serviço (docente ou discente requisitante), pelas testemunhas e pela Coordenação. Nele, o local indicado como assinatura do Beneficiário é reservado para assinatura do(a) coordenador(a). O *Recibo - MODELO A* está disponível na página do PPGECO

(https://sigaa.ufrn.br/sigaa/public/programa/apresentacao.jsf?lc=pt\_BR&id=4846[\)](http://www.posgraduacao.ufrn.br/ppgecol)) e na páginada Capes ([http://www.capes.gov.br/bolsas/auxilios-a-pesquisa\).](http://www.capes.gov.br/bolsas/auxilios-a-pesquisa)) Discriminar no *Recibo - MODELO A* a despesa que foi realizada e o objetivo.

2. Em um **ÚNICO DOCUMENTO PDF** com os 3 (três) orçamentos (juntos) do item a ser reembolsado no nome do(a) discente ou do(a) docente e emitido por empresas. O primeiro orçamento listado deve ser aquele adquirido (de menor custo);

3. A **nota fiscal** de compra/pagamento do item orçado acima (**NO NOME DO(A) DISCENTE/PROEX-CAPES** e no valor do orçamento de menor custo);

4. Extrato do cartão de crédito/outro documento do cartão de crédito que confirme o pagamento de fonte própria realizado pelo solicitante. **Não é permitido parcelar o valor no cartão de crédito**.

**OBS**: Quando o valor a ser reembolsado for maior do que o limite do cartão é possível entrar em contato com a coordenação e receber o cheque diretamente.

TODAS AS NOTAS FISCAIS DE GASTOS (DEVIDAMENTE ORÇADOS) PARA OS QUAIS SE PRETENDE PEDIR **REEMBOLSO** DEVERÃO VIR **EM NOME DO(A) ALUNO(A)/PROEX-CAPES** e no **ENDEREÇO** da UFRN (veja quadro abaixo para endereço da UFRN).

**IMPORTANTE**: Adicionar nas observações da Nota Fiscal**: "PROGRAMA PROEX/CAPES nº processo 23038.012349/2022-86".**

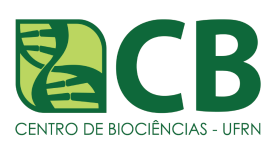

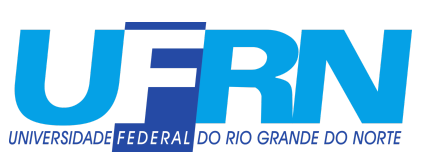

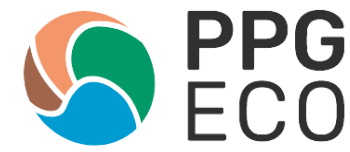

### **UNIVERSIDADE FEDERAL DO RIO GRANDE DO NORTE**

Caixa Postal 1524 - Campus Universitário, s/n, Lagoa Nova, Natal/RN, CEP 59078-970 Telefone: +55 84 3342-2334

### OBSERVAÇÃO a ser colocada na NOTA FISCAL**: "PROGRAMA PROEX/CAPES nº processo 23038.012349/2022-86"**

É imprescindível que o orçamento e a emissão de notas de passagens, principalmente internacionais, sejam realizados através de agências para que a documentação venha correta.

Estamos experimentando usar as empresas: (i) **AMAZON VIP** (WhatsApp 84- 98853 3091) e (ii) **Certa Viagens** (luciana@certaviagens.com.br) para emitir passagens, orçamentos e a nota fiscal. Estas empresas só cobram para emitir nota fiscal (5% do valor da passagem) se ultrapassarem o limite anual de NF isentas (81 mil notas).

# **EXEMPLOS:**

➢ **PASSAGENS AÉREAS**: restituição por Reembolso.

A documentação deve ser preparada na seguinte ordem:

1. *Recibo - Modelo A* (anexo 3) preenchido e assinado de punho, conforme orientação acima;

2. Documento PDF com os 3 (três) orçamentos de tickets de vôo DE DIFERENTES EMPRESAS PARA O MESMO DESTINO E DIA (a empresa pode fornecer e o primeiro deverá ser sempre aquele comprado);

3. NOTA FISCAL no valor gasto com a compra de passagens;

4. Originais dos Tickets de vôo usados na ida e na volta;

5. Comprovantes de participação em evento, curso, entre outros (ex. certificados, flyer, folder ou declaração), que justifiquem os gastos com passagem;

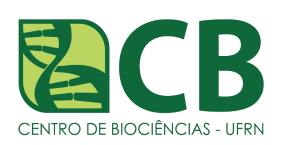

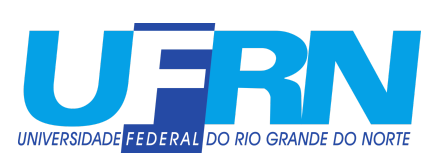

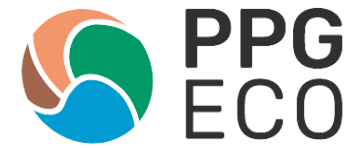

6. Extrato do cartão ou o recibo de pagamento do seu cartão de crédito indicando que você fez a compra.

➢ **REVISÃO DE INGLÊS**: restituição por Reembolso.

A documentação deve ser preparada na seguinte ordem:

1. *Recibo - Modelo A* (anexo 3) preenchido e assinado de punho, conforme orientação acima, no valor que te coube após o rateio do valor total;

2. Documento PDF com os 3 (três) orçamentos de revisão juntos (como de American Express Journal, Wiley Editing Services, Editaje, revisaja.com.br, proof-reading-service, ou outro);

3. A nota fiscal no nome da pessoa a ser reembolsada (discente ou docente), indicando o pagamento pelo serviço. **IMPORTANTE:** solicite que venha com o título do manuscrito revisado e o nome dos autores;

4. Cópia do pagamento no seu cartão de crédito. Como estes serviços em geral são pagos em dólar, isto é importante por indicar o valor final convertido de Dólar para R\$ e o IOFpagos.

➢ **PAGAMENTO DE TAXA DE INSCRIÇÃO EM CONGRESSO** : restituição por Reembolso.

A documentação deve ser preparada na seguinte ordem:

1. *Recibo Modelo A* (anexo 3) preenchido e assinado de punho, conforme orientação acima;

2. Nota fiscal/Recibo de pagamento (solicitar a comissão organizadora do evento) da taxa de inscrição em seu nome;

3. Cópia do extrato de pagamento de seu cartão de crédito indicando que o pagamento feito por você;

- 4. Declaração de participação no evento;
- 5. Cópia (primeira página) do trabalho apresentado;
- 6. Flyer/screen print da página do evento.

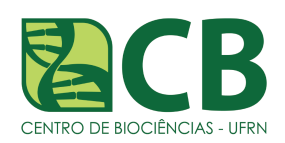

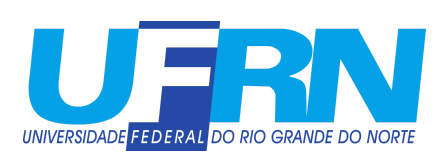

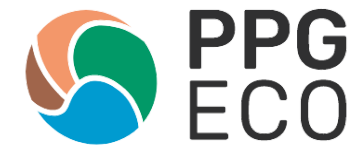

Imagine que você fez uma apresentação oral de um trabalho a um congresso internacional, você pode pedir *Reembolso* de passagem aérea e da taxa de inscrição. Para poder restituí- lo(a) de seus gastos a Coordenação precisa dos documentos abaixo, **TODOS JUNTOS NESTA ORDEM EM UM ÚNICO PDF**:

1. *Recibo Modelo A* (anexo 3) preenchido e assinado de punho, conforme orientação acima;

2. Três orçamentos da passagem aérea emitido por uma agência no seu nome;

3. Nota fiscal de compra das passagens aéreas;

4. Extrato do seu cartão de crédito ou outro documento equivalente que indique que você fez este pagamento;

5. Ticket aéreo de ida e volta (original escaneado e original);

6. Nota fiscal/Recibo do pagamento do congresso (solicitar a comissão organizadora do evento);

- 7. Extrato de seu cartão de crédito indicando este pagamento;
- 8. Cópia digital do Flyer/Folder/print screen do site do evento;

9. Certificado de participação no evento e/ou declaração de apresentação de trabalho ou resumo no evento e/ou cópia dos anais do eventos que com título, autores e resumo do trabalho apresentado (de preferência no formato enviado para o evento, para que traga o logo ou alguma identificação do evento).

➢ **PAGAMENTO DE SERVIÇO (ex. análise laboratorial, etc)**: restituição por Reembolso.

A documentação deve ser preparada na seguinte ordem:

1. *Recibo Modelo A* (anexo 3) preenchido e assinado de punho, conforme orientação acima;

2. Três orçamentos do(s) serviço(s) prestado(s) em nome da pessoa solicitante do reembolso;

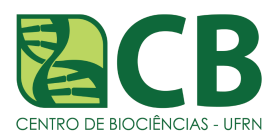

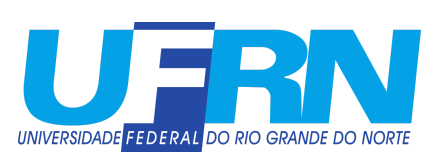

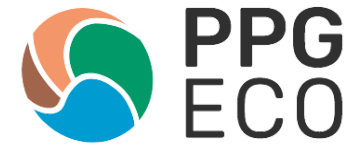

3. Nota fiscal de pagamento do serviço no nome da pessoa solicitante do reembolso;

4. Extrato do seu cartão de crédito ou outro documento equivalente que indique que você fez este pagamento.

#### **EXEMPLO DE COMO PREENCHER O** *RECIBO MODELO A* **DA CAPES SE VOCÊ FOR PEDIR REEMBOLSO PARA MAIS QUE UM GASTO AO MESMO TEMPO:**

**MODELO "A"** 

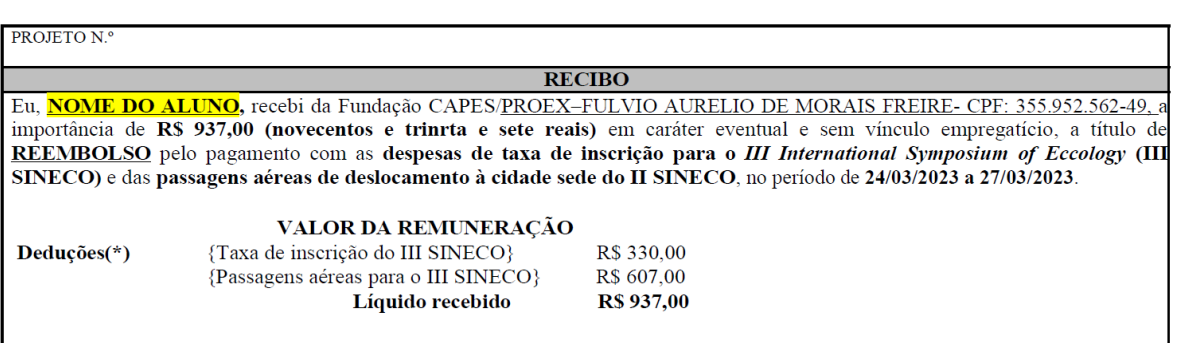

# **EM SÍNTESE:**

- **AUXÍLIO DIÁRIO (AD) =** Notas Fiscais devem vir em nome do(a) DISCENTE/PROEX-CAPES e com endereço da UFRN.
- **REEMBOLSO =** Nota Fiscal e orçamentos em nome e CPF do(a) discente ou docente solicitante, endereço da UFRN e com a observação na nota "**PROGRAMA PROEX/CAPES nº processo 23038.012349/2022-86**".
- *RECIBO MODELO A* DA CAPES, tem que indicar detalhadamente a justificativa do pedido e ser assinado a punho por todos. **Não vale assinatura digital**.
- Tudo respeitando-se a regra dos 3 orçamentos, exceto quando não seja possível (ver detalhamento acima).
- É preciso orçamentos para passagem aérea. Prefira usar uma agência para emitir orçamentos e passagens, principalmente internacionais.
- A expectativa é de que, havendo recurso, o programa ressarcirá o gasto (respeitando-se as estratégias de uso do recursos definidas no Colegiado e os critérios para distribuí-lo).

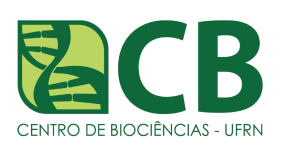

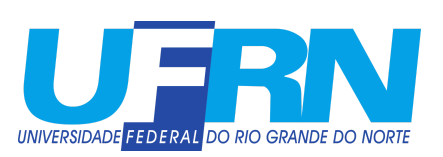

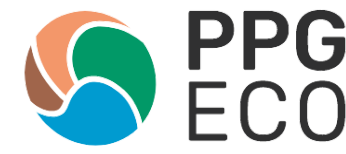

### **IMPORTANTE**: DOCUMENTOS DE PEDIDO DE RESTITUIÇÃO DEVEM TER, NO MÁXIMO, **20MB.**

#### Se você **pretende pedir AUXÍLIO DIÁRIO (AD) e REEMBOLSO** ao mesmo tempo, deve fazer **dois** *Recibos Modelo A*:

- 1. Um *Recibo Modelo A* (anexo 2) que justifique o pedido do **AUXÍLIO DIÁRIO (AD)**, indique o valor total requisitado e o valor final de auxílio diário pedido, além de enviar o PDF (arquivo único) com os documentos comprobatórios de 70% (setenta por cento) do valor do auxílio diário solicitado, conforme mencionado acima;
- 2. Um *Recibo Modelo A* (anexo 3) para o valor total do **REEMBOLSO** e enviar o PDF (arquivo único) que comprove os gastos, como descrito aqui;

SEMPRE COLOQUE SEU NOME NO *RECIBO MODELO A*, NOS LOCAIS INDICADOS (SÃO DUAS VEZES!). Assine e digitalize.

Quando você assinar e datar o *Recibo Modelo A*, já insira a mesma data que acompanha a sua assinatura no local destinado à assinatura da Coordenação.

### **LEMBRETES**:

- 1. Sempre tirem foto (celular) e cópia xerox de recibos de depósito em banco ou outros;
- 2. Viaje com uma pasta ou envelope apenas para guardar os originais e as cópias;
- 3. Traga os originais para a Coordenação sempre (eles devem ser guardados por 20 anos). Não é possível restituir nenhum valor sem que os originais estejam com a Coordenação;
- 4. Sempre peça abatimentos para taxa de publicação em revistas com percentil SCOPUS acima de 75% que correspondem aos qualis A1 e A2 e prefira publicar em revistas que não cobram. O PPGECO tem optado por realizar a solicitação de pagamento de taxa de publicação à Pró-reitoria de Pós Graduação - PPG/UFRN. Caso tenha alguma solicitação de pagamento de taxa de publicação, escreva para a secretaria do PPGECO e peça a documentação necessária.

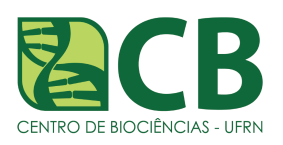

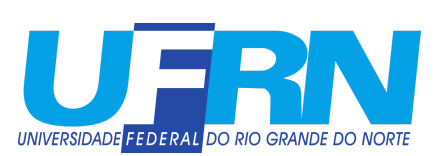

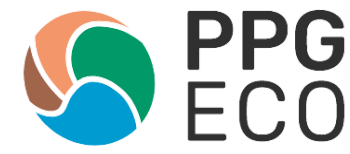

### **ANEXO 1**

# **FORMULÁRIO DE SOLICITAÇÃO PRÉVIA DE RECURSOS PROEX/CAPES (ENVIAR ANTES DE REALIZAR A DESPESA).**

(disponível no site do PPGECO, na aba "*Documentos*")

**OBSERVAÇÃO**: Não esqueça de adicionar as informações bancárias onde o depósito será realizado. De preferência utilize o Banco do Brasil.

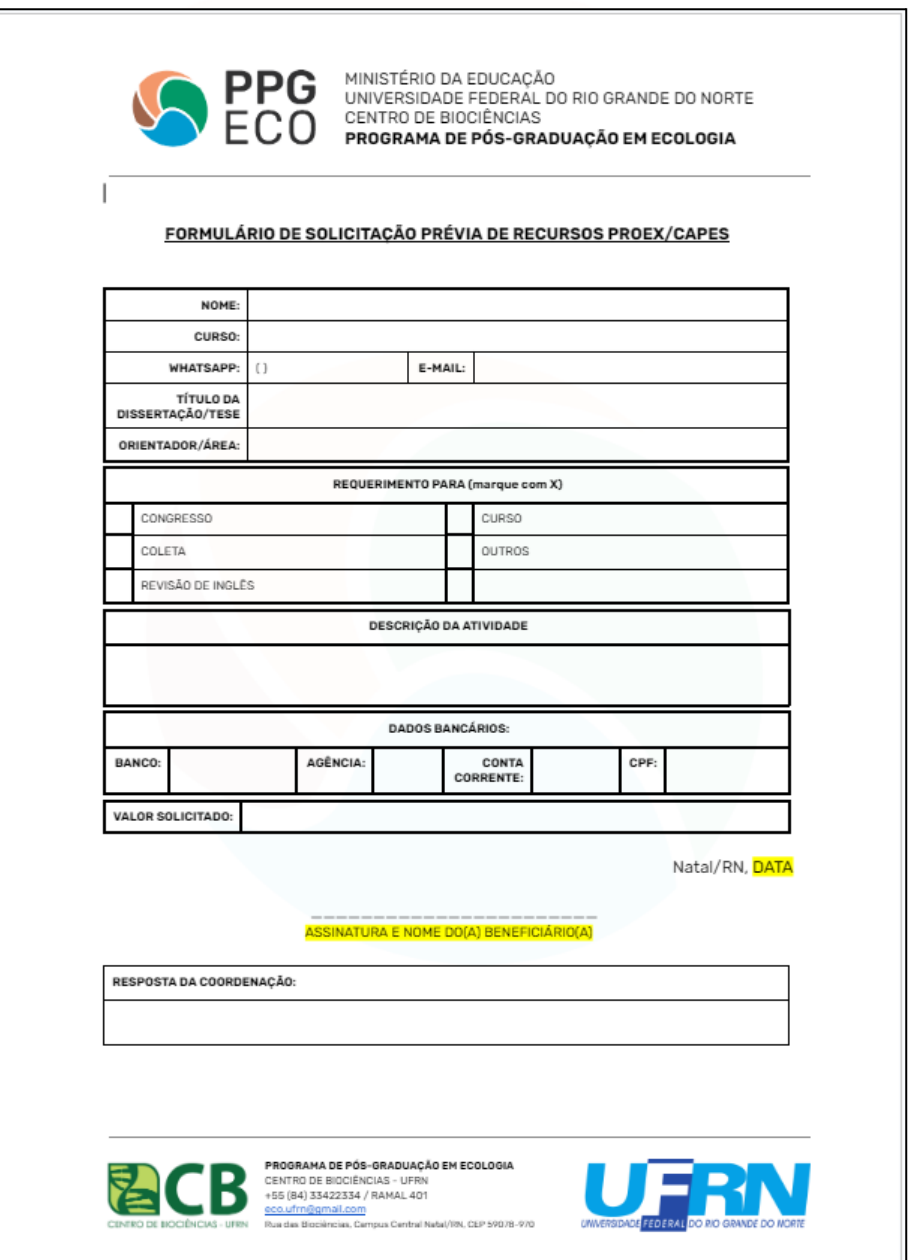

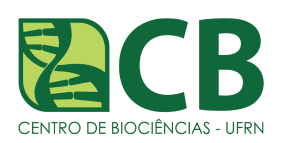

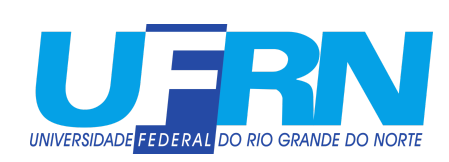

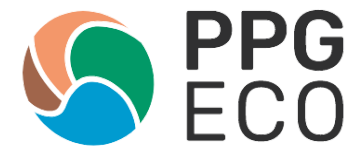

# **ANEXO 2**

# *RECIBO MODELO A* **PARA AUXÍLIO DIÁRIO (AD)**

(disponível no site do PPGECO, na aba "*Documentos*")

**OBSERVAÇÃO**: Apague tudo o que estiver marcado em amarelo e insira as informações necessárias. As marcas em amarelo são apenas para orientação.

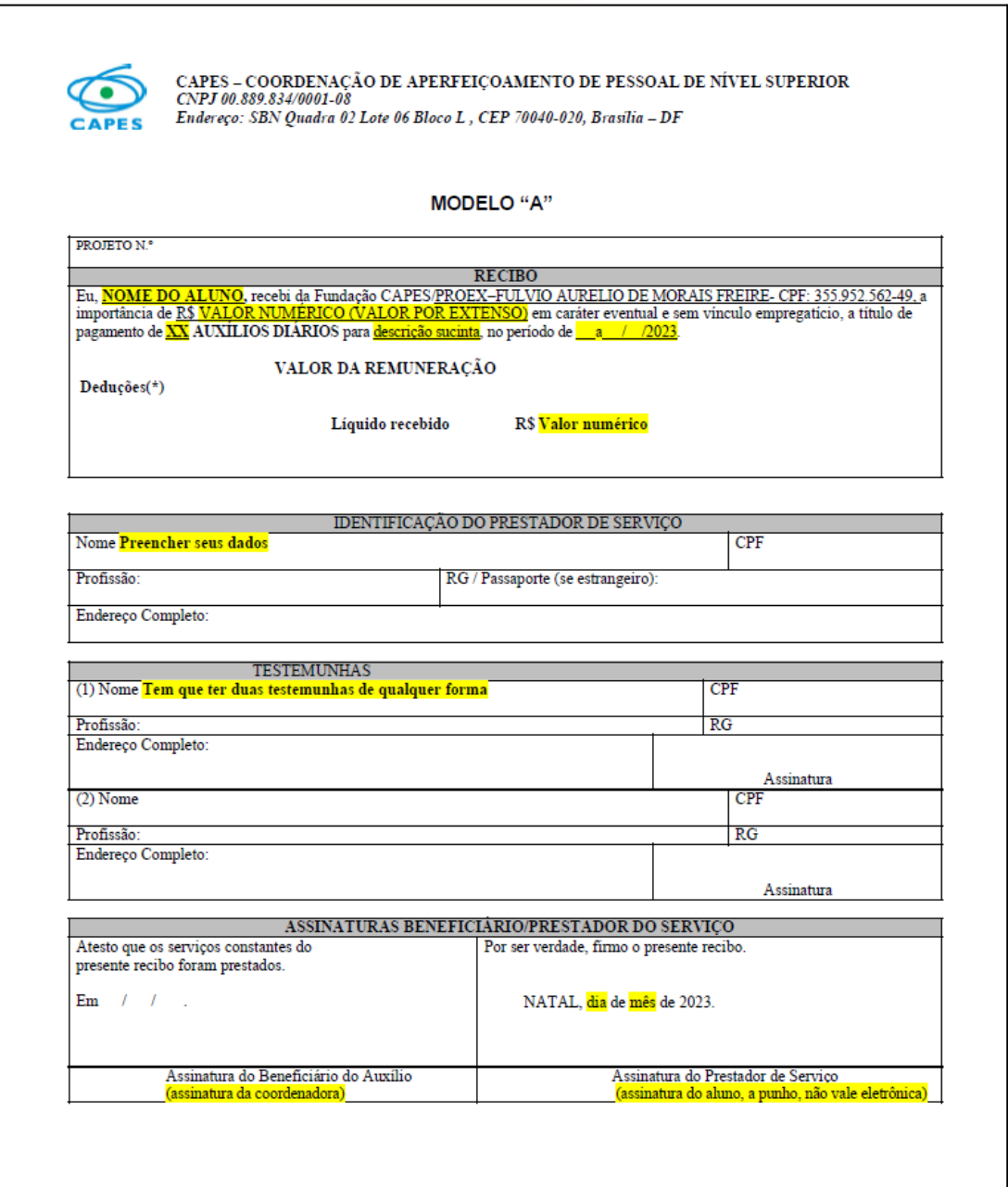

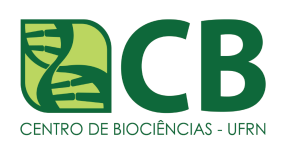

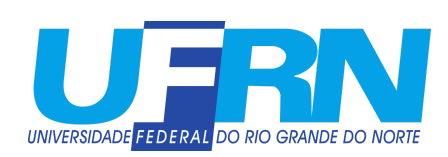

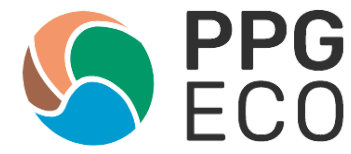

# **ANEXO 3**

#### *RECIBO MODELO A* **PARA REEMBOLSO**

(disponível no site do PPGECO, na aba "*Documentos*")

**OBSERVAÇÃO**: Apague tudo o que estiver marcado em amarelo e insira as informações necessárias. As marcas em amarelo são apenas para orientação.

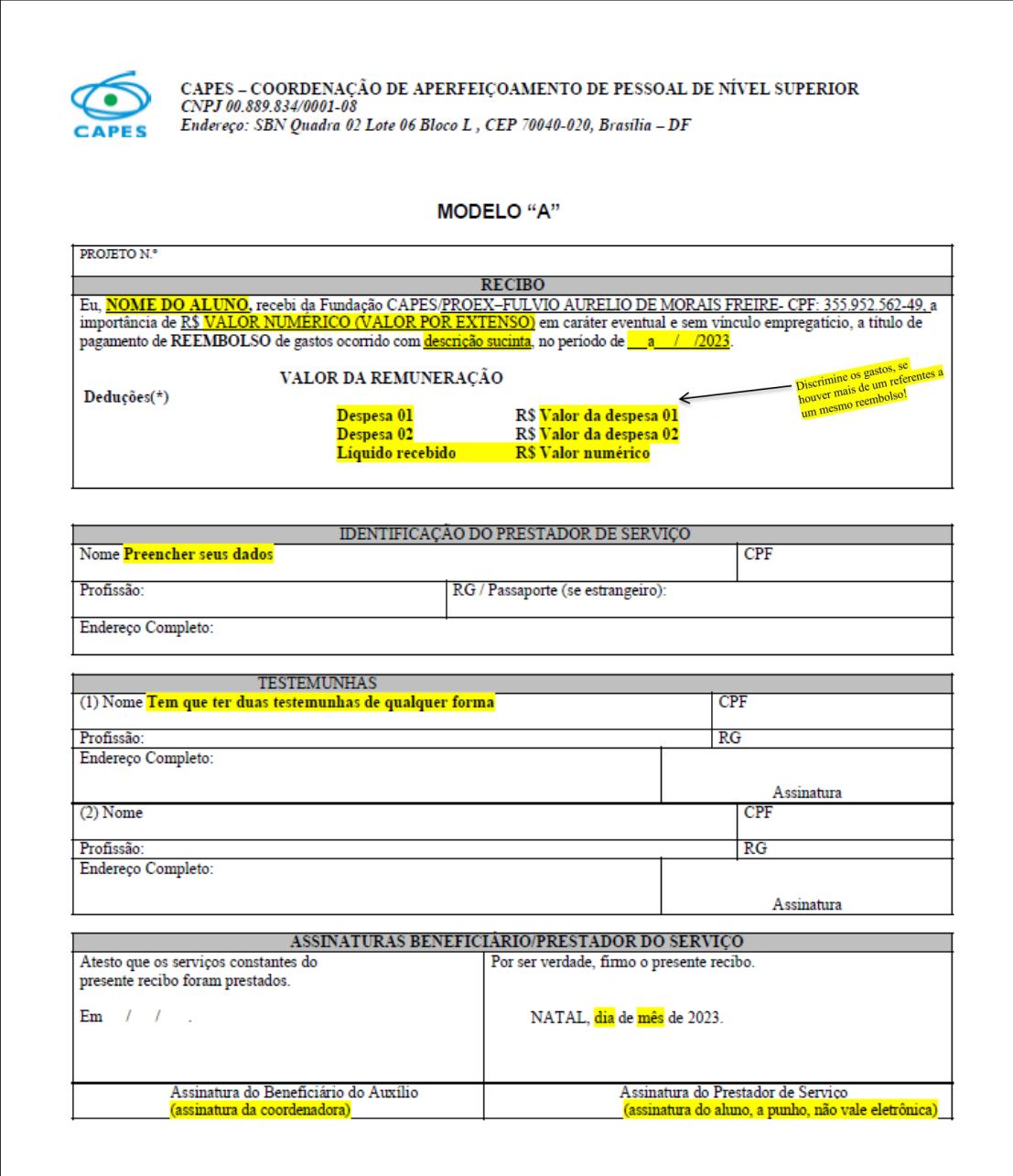

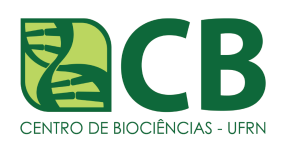

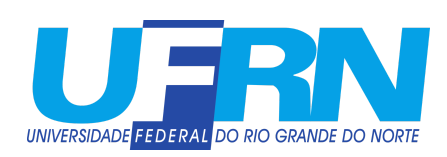